# Vysokoúrovňový konfigurační jazyk směrovače

Autor: Michal Sekletár

Vedoucí: Ing. Ondřej Ryšavý Ph.D.

[=](file://localhost/Users/Seki/Desktop/Drawing1.svg)

Hlavním cílem tohoto projektu bylo vytvořit zcela nový druh konfiguračního jazyka, který by zjednodušil práci administrátorům v počáteční fázi konfigurace počítačové sítě. Motivaci pro toto snažení můžeme shrnout v několika bodech :

- 1. aktuální způsob konfigurace směrovačů je na velmi nízké úrovni, neexistuje v ní téměř žádná abstrakce
- 2. při ruční konfiguraci chybí směrovači celkový přehled o zbytku sítě, z toho vyplývá nemožnost odhalení logické chyby v návrhu
- 3. náchylnost klasického způsobu konfigurace na chyby způsobené nepozorností správce

Výše popsané nevýhody klasického způsobu konfigurace je možné eliminovat zavedením nového přístupu k celkové konfiguraci směrovače. O toto se snaží novo navržený jazyk.

Byl vytvořen koncept konfiguračního jazyka, kterého použití by mělo řešit výš[e popsané problémy klasické konfigurace. Jazyk je deklarativní, cel](file://localhost/Users/Seki/Desktop/Drawing1.svg)ý popis jedné topologie je ulož[en v rámci jediného vstupního souboru.](file://localhost/Users/Seki/Desktop/Drawing1.svg)  Vstupní soubor je členěn do několik sekcí, kaž[dá sekce popisuje jin](file://localhost/Users/Seki/Desktop/Drawing1.svg)ý aspekt síťové topologie. Jednotlivé sekce popisují tyto aspekty síťové topologie :

- 1. popis směrovačů
- 2. rozdělení topologie do oblastí
- 3. sítě použité na adresaci zařízení v topologii
- 4. fyzickou strukturu topologie
- 5. detaily směrovaní
- 6. bezpečnost

 LINKS\_END ########################################  [ROUTING\\_BEGIN](file://localhost/Users/Seki/Desktop/Drawing1.svg)  [ROUTING\\_END](file://localhost/Users/Seki/Desktop/Drawing1.svg)  [########################################](file://localhost/Users/Seki/Desktop/Drawing1.svg) SECURITY\_BEGIN SECURITY END

Vysokoúrovňový popis je vstupem pro překladač, ten generuje konfigurace jednotlivých směrovačů. Uvedu příklad jednoduché topologie a korespondující vysokoúrovňový popis.

Následuje vysokoúrovňový [popis dané topologie. Popis topologie v konfi](file://localhost/Users/Seki/Desktop/Drawing1.svg)gurač[ním jazyce musí obsahovat v](file://localhost/Users/Seki/Desktop/Drawing1.svg)šechny výše uvedené sekce no některé mohou mít prázdné tě[lo. U této jednoduché topologie neuva](file://localhost/Users/Seki/Desktop/Drawing1.svg)žujeme žádné [omezení komunikace definicemi bezpe](file://localhost/Users/Seki/Desktop/Drawing1.svg)čnostních pravidel a také nemá význam složitější popis smě[rovaní, poslední dv](file://localhost/Users/Seki/Desktop/Drawing1.svg)ě sekce konfiguračního souboru jsou prázdné.

## $\frac{1}{\sqrt{1-\frac{1}{2}}\sqrt{1-\frac{1}{2}}\sqrt{1-\frac$ [Brno](file://localhost/Users/Seki/Desktop/Drawing1.svg) [Praha](file://localhost/Users/Seki/Desktop/Drawing1.svg)

[Obrázek : Jednoduchá sí](file://localhost/Users/Seki/Desktop/Drawing1.svg)ťová topologie

 [DEVICES\\_BEGIN](file://localhost/Users/Seki/Desktop/Drawing1.svg)  [ROUTER Praha\[P\] cisco\\_2811;](file://localhost/Users/Seki/Desktop/Drawing1.svg)  [ROUTER Brno\[B\] cisco\\_2811;](file://localhost/Users/Seki/Desktop/Drawing1.svg) DEVICES\_END  [########################################](file://localhost/Users/Seki/Desktop/Drawing1.svg) AREAS\_BEGIN AREA {P, B} {P, B} RIP CZ; AREAS\_END ######################################## NETWORKS\_BEGIN NETWORK 192.168, 1.0/24 P-B; NETWORK 192.168.2.0/24 PrahaNet; NETWORK 192.168.3.0/24 BrnoNet; NETWORKS\_END ######################################## LINKS\_BEGIN P.s0/0/0 -> B.s0/0/0 P-B; P.fa0/0 -> TERM PrahaNet; B.fa0/0 -> TERM BrnoNet;

Nedílnou součástí projektu byla implementace překladače pro navržený konfigurační jazyk. První verze překladače podporuje jazyk, tak jak byl popsán v textu bakalářské práce. Vstupem pro překladač je samozřejmě vysoko úrovňový popis sítě a výstupem množina konfiguračních souborů pro jednotlivé směrovače nebo hlášení o případné chybě. Z důvodu, že je vstupem kompletní popis síťové topologie je v rámci překladače možná implementace algoritmů a heuristik, které mohou pomoci administrátorům odhalit chyby v návrhu počítačové sítě.

Překladač je možné rozšiřovat formou zásuvných modulů. Každý modul definuje nový typ směrovače a tak je umožněna změna konfigurace existujících směrovačů nebo přidaní nových typů směrovačů.

[Nasledující obrázek popisuje jednoduché blokové schéma implementace](file://localhost/Users/Seki/Desktop/Drawing1.svg)

#### překladače.

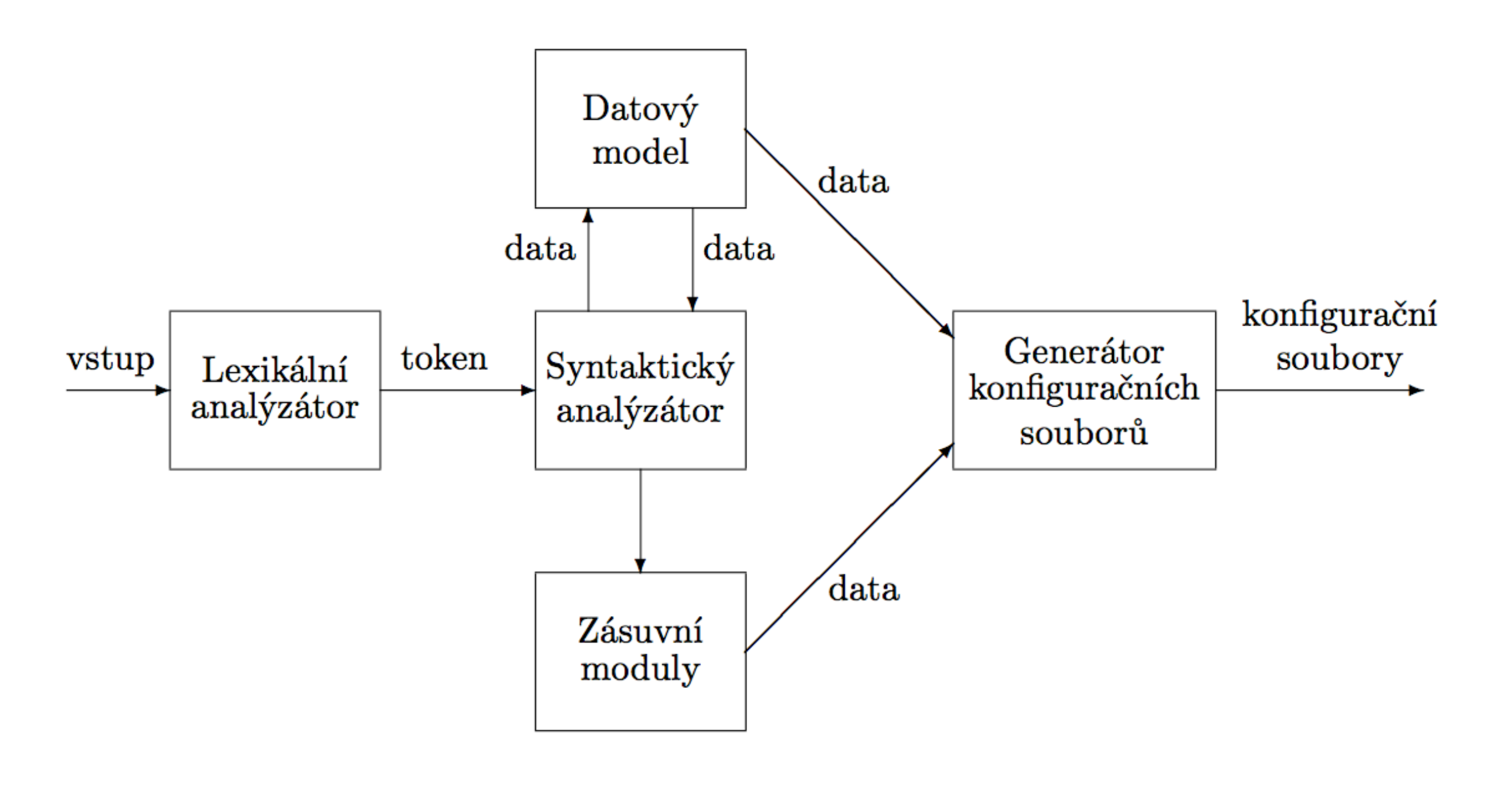

Obrázek: Blokové schéma překladače

#### Motivace

Michal Sekletár, FIT VUT v Brně pod vedením Ing. Ondřeje Ryšavého Ph.D.(UIFS) vrámci projektu ANSA Táto práce vznikla za podpory projektu MŠMT CZ. 1.07/2.3.00/09.0067 TeamIT - Budováni konkurenceschopných výzkumních týmů pro IT

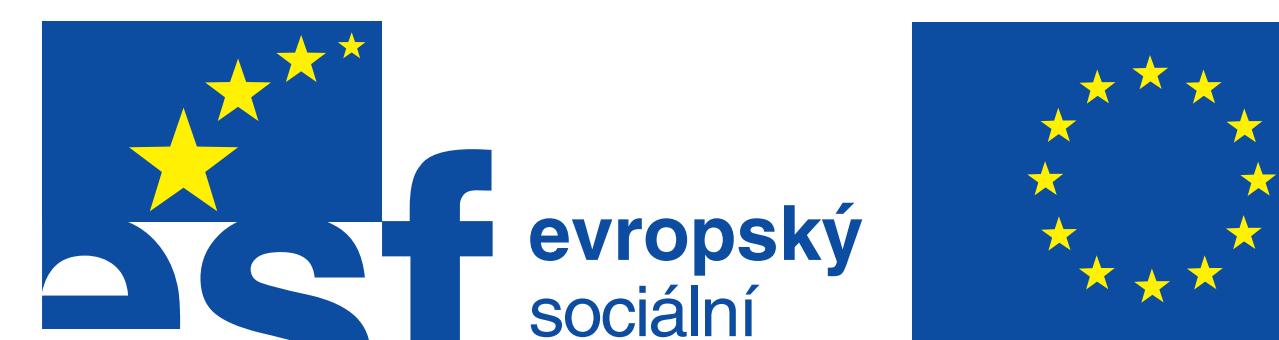

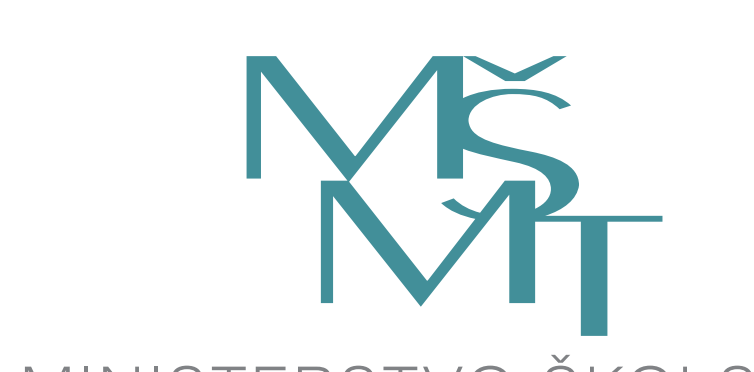

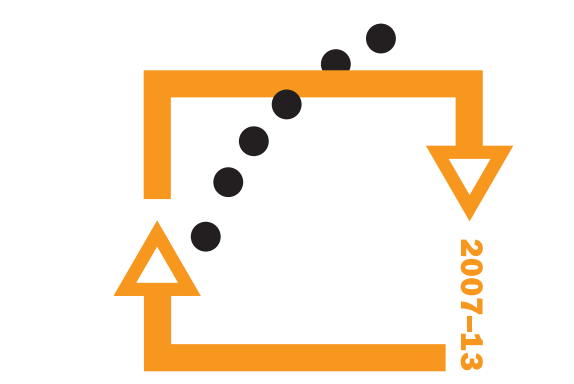

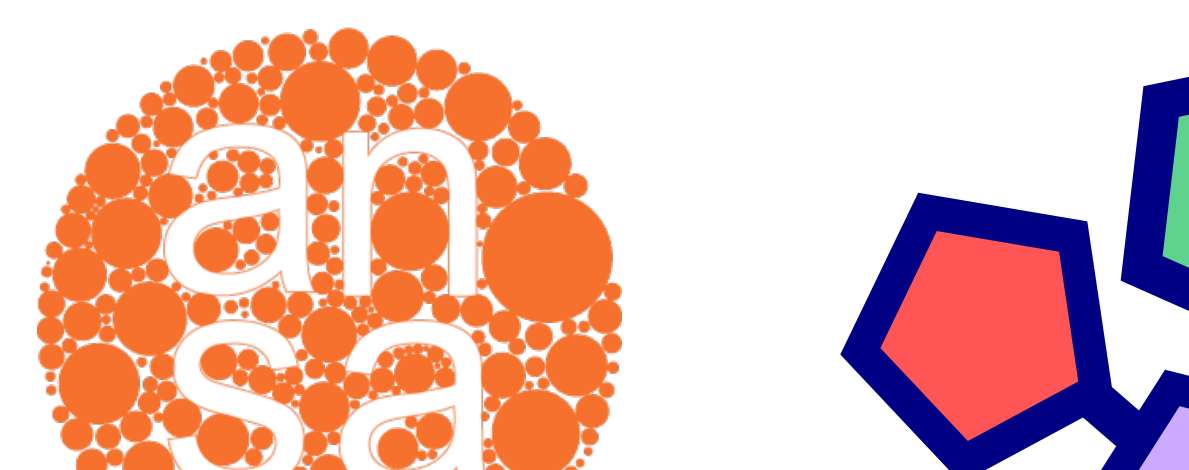

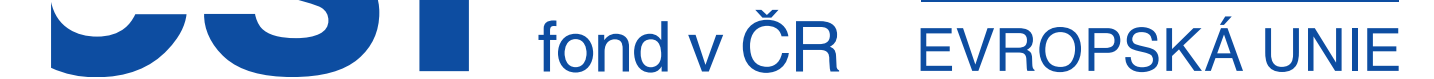

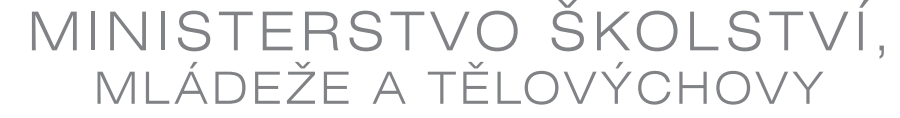

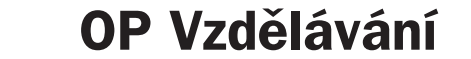

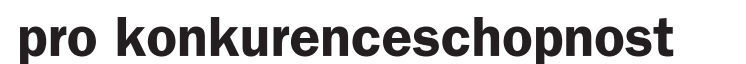

## Konfigurační jazyk

### Experimentální překladač

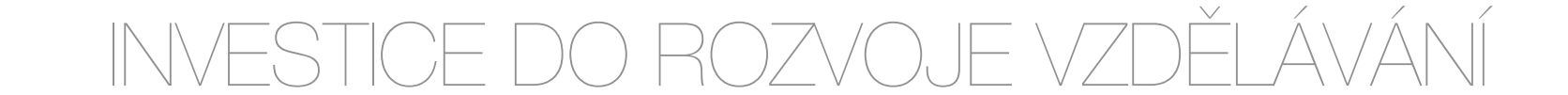